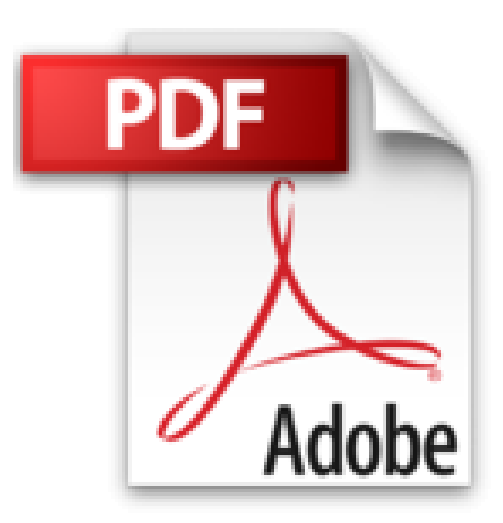

## **Dezentralisieren mit PROFIBUS-DP/DPV1: Aufbau, Projektierung und Einsatz des PROFIBUS-DP mit SIMATIC S7**

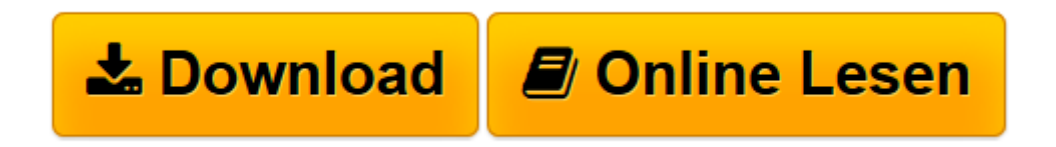

[Click here](http://bookspode.club/de/read.php?id=3895781894&src=fbs) if your download doesn"t start automatically

## **Dezentralisieren mit PROFIBUS-DP/DPV1: Aufbau, Projektierung und Einsatz des PROFIBUS-DP mit SIMATIC S7**

Publicis Publishing

**Dezentralisieren mit PROFIBUS-DP/DPV1: Aufbau, Projektierung und Einsatz des PROFIBUS-DP mit SIMATIC S7** Publicis Publishing

**[Download](http://bookspode.club/de/read.php?id=3895781894&src=fbs)** [Dezentralisieren mit PROFIBUS-DP/DPV1: Aufbau, Pro ...pdf](http://bookspode.club/de/read.php?id=3895781894&src=fbs)

**[Online lesen](http://bookspode.club/de/read.php?id=3895781894&src=fbs)** [Dezentralisieren mit PROFIBUS-DP/DPV1: Aufbau, P ...pdf](http://bookspode.club/de/read.php?id=3895781894&src=fbs)

## **Downloaden und kostenlos lesen Dezentralisieren mit PROFIBUS-DP/DPV1: Aufbau, Projektierung und Einsatz des PROFIBUS-DP mit SIMATIC S7 Publicis Publishing**

## 250 Seiten

Kurzbeschreibung

Im Bereich der "Dezentralen Peripherie" (DP) hat sich der PROFIBUS-DP durch die große Auswahl anschließbarer Feldgeräte zu einem weltweit akzeptierten und anerkannten Standard als Feldbussystem entwickelt. Neben Basiswissen zum Thema PROFIBUS konzentriert sich das Buch hauptsächlich auf die Projektierung des PROFIBUS-DP mit STEP 7, erläutert unterschiedliche Möglichkeiten zum Datenaustausch mit Anwenderprogrammen und gibt wertvolle Tipps für Inbetriebnahme und Störungssuche.

Durch seine Praxisorientierung ist das Buch besonders für PROFIBUS-Planer, -Projekteure und - Programmierer geeignet. Die grundlegende und umfassende Darstellung macht es aber auch für Studenten und Dozenten interessant.

Für die dritte Auflage wurde das Kapitel Anwenderprogrammschnittstellen mit neuen Bausteinen ergänzt und der gesamte Inhalt hinsichtlich der DPV1-Erweiterungen überarbeitet. Es werden die neuen Funktionen und Anwendungen des PROFIBUS-DP in der SIMATIC S7 auf Basis von STEP 7 Version 5.1 SP3 wie das Einstellen eines äquidistanten DP-Buszyklus und die neuen Alarme "Status-Alarm", "Update-Alarm" und "herstellerspezifischer Alarm" beschrieben.

Download and Read Online Dezentralisieren mit PROFIBUS-DP/DPV1: Aufbau, Projektierung und Einsatz des PROFIBUS-DP mit SIMATIC S7 Publicis Publishing #845LD7YEKFJ

Lesen Sie Dezentralisieren mit PROFIBUS-DP/DPV1: Aufbau, Projektierung und Einsatz des PROFIBUS-DP mit SIMATIC S7 von Publicis Publishing für online ebookDezentralisieren mit PROFIBUS-DP/DPV1: Aufbau, Projektierung und Einsatz des PROFIBUS-DP mit SIMATIC S7 von Publicis Publishing Kostenlose PDF d0wnl0ad, Hörbücher, Bücher zu lesen, gute Bücher zu lesen, billige Bücher, gute Bücher, Online-Bücher, Bücher online, Buchbesprechungen epub, Bücher lesen online, Bücher online zu lesen, Online-Bibliothek, greatbooks zu lesen, PDF Beste Bücher zu lesen, Top-Bücher zu lesen Dezentralisieren mit PROFIBUS-DP/DPV1: Aufbau, Projektierung und Einsatz des PROFIBUS-DP mit SIMATIC S7 von Publicis Publishing Bücher online zu lesen.Online Dezentralisieren mit PROFIBUS-DP/DPV1: Aufbau, Projektierung und Einsatz des PROFIBUS-DP mit SIMATIC S7 von Publicis Publishing ebook PDF herunterladenDezentralisieren mit PROFIBUS-DP/DPV1: Aufbau, Projektierung und Einsatz des PROFIBUS-DP mit SIMATIC S7 von Publicis Publishing DocDezentralisieren mit PROFIBUS-DP/DPV1: Aufbau, Projektierung und Einsatz des PROFIBUS-DP mit SIMATIC S7 von Publicis Publishing MobipocketDezentralisieren mit PROFIBUS-DP/DPV1: Aufbau, Projektierung und Einsatz des PROFIBUS-DP mit SIMATIC S7 von Publicis Publishing EPub